MARVIN Crack For Windows

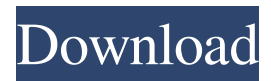

## **MARVIN [32|64bit]**

Find out which of the effects will be best for your photos, apply them all, and see how they look. The best photo editor on Windows, is available for the PC. It's loaded with features, and all-in-one. Can you say "single stop"? Advantages of a portable app One of the first things you notice is that you can go ahead and take it for a spin as soon as download is done, because there's no setup involved. As such, it's possible to carry it around on a thumb drive to have a personal image editor at hand. However, the computer you decide to use it on needs to be equipped with Java Runtime Environment to ensure functionality. There's no image loaded by default, but you can easily drop one over the main window, or rely on the browse dialog. Sadly, file support leaves much to be desired, and you're only able to process files under formats like JPG, and PNG. Saving edited files is possible under the same formats, which means basic conversion is included, because you can save without modifying a thing. Rich variety of filters to apply MARVIN's specialty consists of an impressive variety of filters. Found in groups, these help add artistic, blur, color, comparison, edge, halftone, render, restoration, segmentation, statistical, steganography effects, or simply transform in the sense of rotation, flipping, scaling, or skewing. On the bright side, selecting an effect brings up a configuration window to first adjust parameters and preview changes without blindly applying them to the original picture. There's no undo option, but you can reset all changes to start over. History of operations can be viewed. There's no print function included, but you can save as JPG or PNG. In conclusion Bottom line is that MARVIN is a simple method of quickly enhancing pictures before you upload them to social networks, or use in design projects. Although file support is rather poor, and you can't apply effects to custom regions, the amount of filters make it live up to expectations overall. MARVIN Description: Find out which of the effects will be best for your photos, apply them all, and see how they look. A KImageView, or KImagePixmap is an efficient way to display an image in your Java application. It can be used for images downloaded from the web, or images obtained as Bitmaps or Buffers. For example,

## **MARVIN Torrent (Activation Code) For Windows**

\* MARVIN is a simple, free image editor that allows you to apply various filters to your images, effects and borders. \* Adjust the levels of all color channels, adjust the color temperature, make black and white images, sepia tone and turn them into high contrast and the like. \* Keep the photos in order by simply adding them to a "favorite" folder. \* Or load them from your albums using drag and drop. \* Apply effects such as adds glossy effect to your photos. \* Create and save JPG or PNG files. \* Switch between landscape and portrait mode. \* Save photos from albums and others into folders. \* Photo history can be viewed and reset. \* Scroll images with one touch. \* Show text and allow you to enter text or copy it. \* Plus, tons of additional options: Size, save, rotate, flip, resize, rotate, flip, deskew, crop, resize, flip, rotate, flip, resize, rotate, flip, resize, 1d6a3396d6

## **MARVIN With License Key**

MARVIN is a photo image enhancement tool for Windows. The program provides you with a number of functions: you can rotate, flip, scale, or skew pictures, and you can change the hue and saturation. You can apply different filters to photos, or you can even generate new images, like from a number of frames, or a selection of frames. You can also perform non-destructive editing, such as removing unwanted objects, enhancing effects, blurring, inking, or annotating. You can save and publish your work. App ChangeLog Version 8.0.5.0. - Bug fixes. App Screens Permissions requires following permissions on your android device. android.permission.ACCESS\_NETWORK\_STATE android.permission.ACCESS\_WIFI\_STATE android.permission.CHANGE\_WIFI\_STATE android.permission.INTERNET android.permission.MODIFY\_AUDIO\_SETTINGS android.permission.READ\_EXTERNAL\_STORAGE android.permission.VIBRATE android.permission.WAKE\_LOCK android.permission.WRITE\_EXTERNAL\_STORAGE com.google.android.c2dm.permission.RECEIVE com.google.android.finsky.permission.BIND\_GET\_INSTALL\_REFERRER\_SERVICE com.google.android.providers.gsf.permission.READ\_GSERVICES android.hardware.faketouch android.hardware.screen.portrait Allows the app to view information about network connections such as which networks exist and are connected.Allows the app to view information about Wi-Fi networking, such as whether Wi-Fi is enabled and name of connected Wi-Fi devices.Allows the app to connect to and disconnect from Wi-Fi access points and to make changes to device configuration for Wi-Fi networks.Allows the app to create network sockets and use custom network protocols. The browser and other applications provide means to send data to the internet, so this permission is not required to send data to the internet.Allows the app to modify global audio settings such as volume and which speaker is used for output.Allows the app to control the vibrator.Allows

## **What's New In MARVIN?**

The photo editing apps have been around for a long time. Since all photos, but especially good ones, usually come with some light background noise, it's very important to clean them properly. The most popular method for that is called Noise Ninja, which has a large library of noise filters. Unfortunately, it's no good to use them with a smartphone, because the library is too large and it would take hours to download them all. There's no way to install the app directly, so you need a PC. Which is the reason why JTR has decided to create the mobile version of Noise Ninja. It's available for both iOS and Android, and it's open source. The app is called Noise Ninja Mobile, or just Ninja for short. The developers believe that it's the best noise app for mobile devices. It's much more than just another app with a very limited number of filters. The app has a straightforward layout with a toolbar, and a large thumbnail gallery. The thumbnail gallery is nice, but it can be more useful if you click on a filter category in the bottom right corner to switch to the filters for that category. In addition, it's possible to create a folder to save your images. This is good for organization purposes. Below the filters is the options window, where you can adjust everything. It's clear that the developers of the app have put a lot of thought into this app. Most of the options can be toggled by checkboxes or sliders. If you are a regular Noise Ninja user, then you'll find most options familiar. There's no curve mode available, because the developers think that curve mode creates too much noise in the image. The advantage of the app over Noise Ninja is that you can choose regions for effects, or let the app apply the effects automatically. There's no way to save the edited image by itself. This means that you can apply the same image to multiple social networks or design sites, but only the first image you save will contain the edit. Another advantage is that you can edit your photos on the go. You can connect your phone to your PC, and the two devices can work in tandem. There's also a PC version of Ninja that can be downloaded. The downside of the app is that it's only compatible with iOS 8 or Android 4.4 or later devices, so you can only use it on those if you have a recent iPhone or Android phone. It will also drain your battery a lot, because you need to download and run noise detection. There'